# **Misura della velocità della luce**

 Scopo dell'esperienza è la misura sperimentale della velocità della luce *c*, mediante la misura del tempo di ritardo tra due impulsi laser, generati contemporaneamente, che percorrono cammini di diversa lunghezza.

#### **1. Teoria dell'esperienza**

 Per quanto riguarda la teoria dell'interazione elettromagnetica e della propagazione delle onde elettromagnetiche nel vuoto e in un mezzo dielettrico (equazioni di Maxwell, costruzione dell'equazione delle onde, studio delle sue soluzioni) si faccia riferimento a quanto sviluppato nel corso di FISICA GENERALE II. Si ricorda che il valore di *c* nel vuoto oggi universalmente accettato è il seguente:

$$
c = (299792457.4 \pm 1.2) m/s
$$

mentre un'onda elettromagnetica che si propaga in aria (mezzo dielettrico avente indice di rifrazione *naria=*1,0003) è caratterizzata dalla seguente velocità:

$$
c_{\text{aria}} = \frac{c}{n_{\text{aria}}} = 2,9970 \cdot 10^8 \, \text{m/s} \, .
$$

 Il metodo seguito in questa esperienza per la determinazione della velocità della luce è, concettualmente, piuttosto semplice: l'idea è quella di sdoppiare un fascio di luce laser, opportunamente modulato in impulsi, tramite un prisma di vetro (sfruttando le proprietà della riflessione parziale) e di far compiere alle frazioni risultanti due diversi cammini di lunghezza nota. Al termine del percorso, i segnali vengono captati da un rilevatore di luce (costituito da un diodo a semiconduttore, sensibile alle radiazioni luminose, e dotato di un tempo di risposta estremamente rapido), il quale converte il fascio ottico in impulsi elettrici. Infine, il segnale viene visualizzato tramite un oscilloscopio ed analizzato: calcolando la distanza temporale tra i due impulsi, e conoscendo la differenza tra i cammini percorsi, si giunge immediatamente al valore di *c* (o meglio, di *caria*).

Evidentemente, le difficoltà pratiche principali dell'esperimento stanno nel poter risolvere il brevissimo intervallo di tempo che separa i due impulsi al termine del percorso (dell'ordine dei *ns*) e, allo stesso modo, nel riuscire a creare segnali adatti allo scopo (cioè, molto brevi e piccati).

#### **2. materiale a disposizione**

- 1 banco ottico
- 1 rotaia provvista di scala graduata
- 1 diodo laser He-Ne 3MW MODULATING 194-004 (lunghezza d'onda di radiazione predominante: λ=6320*Å*)
- 1 generatore di tensione HP E3610A DC POWER SUPPLY (per alimentare il diodo laser)
- 1 generatore di impulsi HP mod. 8082A PULSE GENERATOR
- 1 *beam splitter* (strumento costituito da un prisma di vetro con la funzione di sdoppiare il fascio laser)
- 1 specchietto piano
- 2 lenti biconvesse convergenti
- 1 fotodiodo a pila THORLABS DET 210
- 1 oscilloscopio digitale AGILENT Infinium 54832 MSO
- supporti per il montaggio dell'apparecchiatura

## **3. Traccia per l'esecuzione dell'esperienza**

 Gli strumenti a disposizione sono da disporre tutti sul banco di lavoro (eccetto lo specchietto piano) secondo lo schema illustrato in figura 1, a pagina seguente.

 Si provveda inizialmente a fornire alla sorgente laser l'alimentazione opportuna. A tale scopo occorre collegare, tramite un cavo coassiale, il diodo laser 3MW all'alimentatore in continua HP E3610A, ed impostare a quest'ultimo una tensione costante di alimentazione di circa 10*V*. Successivamente, servendosi di un adattatore per più cavi, collegare il generatore di impulsi HP 8082A, in modo che fornisca una serie di impulsi negativi al diodo. In conclusione, quindi, si otterrà che l'intensità stessa del fascio laser sia modulata per mezzo degli impulsi.

Per questa operazione è necessario adottare alcune accortezze: innanzitutto, il diodo laser dove essere sempre alimentato in polarizzazione diretta, per cui la tensione degli impulsi non può essere superiore in modulo a quella di alimentazione. La tensione massima degli impulsi deve essere poi regolata in modo opportuno, al fine di avere segnali ben separati dal rumore di fondo, ma al tempo stesso non troppo ampi per evitare distorsioni e, conseguentemente, perdita di precisione. Si può scegliere ad esempio un'ampiezza di -1*V*. Si regoli inoltre la larghezza dei segnali, in modo che questa sia la più piccola possibile (~10*ns*), al fine di ottenere impulsi ben piccati. Infine, si faccia in modo che la frequenza degli impulsi sia dell'ordine dei millisecondi, affinché la separazione tra due segnali consecutivi sia abbastanza ampia. Tutte queste operazioni sono possibili grazie alle numerose funzioni presenti sull'impulsatore HP 8082A.

 Terminata questa serie di operazioni, posizionare il laser in una delle due configurazioni (*a* o *b*) di figura 1. Disporre il *beam splitter*, in modo che il fascio 1 (per intenderci, quello che percorre il cammino ottico *L*1 di figura 1) cada in prossimità del fotodiodo. Porre quindi una delle due lenti biconvesse sul cammino ottico, e regolarne la posizione fino a quando il fuoco della stessa si trovi esattamente sul rilevatore di luce: in questo modo il fotodiodo misurerà segnali sufficientemente intensi. Regolare la posizione dello specchietto piano, posto ad alcuni metri di distanza dal *beam splitter*, in modo che il fascio 2 sia riflesso e cada anch'esso sul fotodiodo. Successivamente, si ponga l'altra lente biconvessa sul cammino ottico *L*2, e si ripetano le operazioni compiute sulla prima lente.

 A questo punto si accenda il fotodiodo a pila, dopodiché si colleghi il rilevatore di luce al canale 1 dell'oscilloscopio digitale TEKTRONIX TDS 520. Il segnale di sincronizzazione (TRIGGER) necessario all'oscilloscopio per la visualizzazione degli impulsi periodici sullo schermo può essere fornito direttamente dall'impulsatore, dotato di un'uscita per il trigger esterno. Si attivi la funzione AC sull'oscilloscopio, per ottenere la visualizzazione della sola componente periodica del segnale rilevato; infine, si regoli la scala dei tempi e delle tensioni, al fine di ottenere un buona immagine degli impulsi.

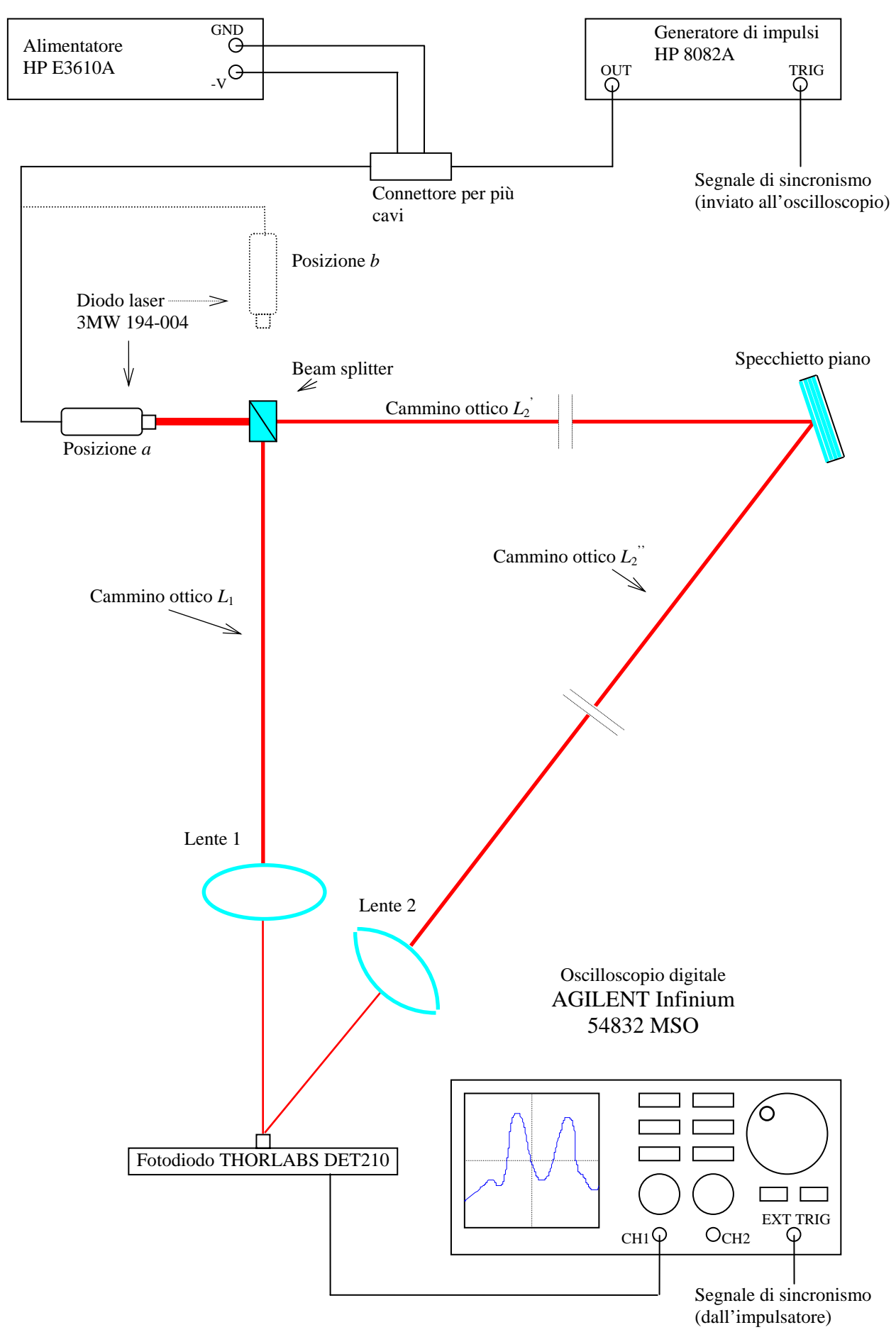

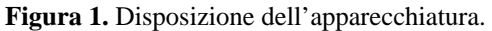

Se tutto è stato fatto correttamente, è possibile osservare sullo schermo dell'oscilloscopio il segnale rilevato dal fotodiodo. Si regolino quindi nuovamente le posizioni delle lenti, in modo che gli impulsi provenienti dai due cammini ottici siano il più possibile simili e ben separati dal rumore di fondo (questa operazione può essere piuttosto complicata e delicata). In figura 2 è presentato un esempio di come i due impulsi dovrebbero essere visualizzati sull'oscilloscopio.

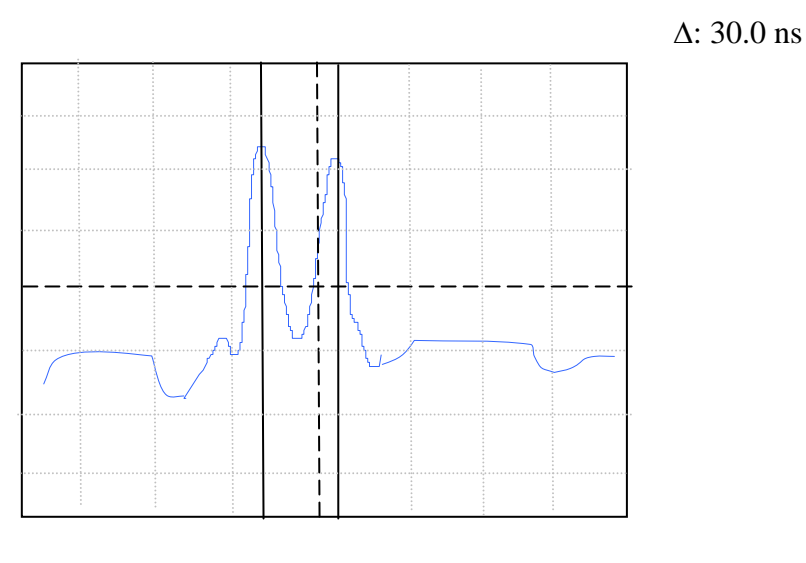

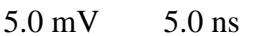

 **Figura 2:**Visualizzazione dei due impulsi sull'oscilloscopio

Il segnale visualizzato sullo schermo non è stabile, ma varia continuamente in modo disordinato, rendendo difficile la lettura. Per ovviare a questo inconveniente, si utilizzi la funzione dell'oscilloscopio che permette di eseguire la "media" tra un numero elevato di acquisizioni: il risultato è un'immagine ferma e analizzabile con facilità (in effetti, effettuando la media di molte acquisizioni, si annullano tutte le variazioni casuali del segnale provocate dal rumore o dall'impulsatore stesso).

Dopo questa operazione, si misuri la distanza tra i due picchi principali (corrispondenti alle due frazioni dell'impulso sdoppiato dal *beam splitter*), mediante la lettura diretta della scala graduata, oppure utilizzando i due cursori digitali dell'oscilloscopio (spostando i cursori, costituiti da due barre verticali, sullo schermo, lo strumento fornisce il corrispondente valore di Δ*t*, visualizzandolo nell'angolo superiore destro dello schermo, come si può anche notare dalla figura 2). Il secondo metodo permette di effettuare una misura molto più precisa della prima. Infine, l'immagine visualizzata sullo schermo può essere salvata in una cella di memoria dell'oscilloscopio per essere poi trasferita su un calcolatore come un *file* grafico e stampata.

Si passi infine alla misura dei cammini ottici percorsi dai fasci laser. La distanza *L*1 è misurabile con buona precisione, poiché il *beam splitter* e il fotodiodo sono montati su una rotaia fornita di scala graduata al *mm*. Per la misura di  $L'_2$  e  $L''_2$  si utilizzi invece il metro flessibile a nastro.

Terminata questa prima rilevazione, se ne possono eseguire altre, modificando ad esempio la collimazione dei fasci, e di conseguenza la forma degli impulsi visualizzati sull'oscilloscopio. Ovviamente, queste misure dovrebbero dare esattamente lo stesso risultato, in quanto i cammini ottici non vengono modificati. Più interessante sarebbe ripetere le misure dopo aver spostato lo specchietto piano: in questo modo si possono ottenere risultati diversi. Se sono disponibili più specchietti, si può addirittura provare a far riflettere il fascio 2 più volte, prima di convogliarlo sul fotodiodo. In questo modo verrebbe incrementata di molto la separazione temporale Δ*t* dei due impulsi, nonché la differenza tra i cammini ottici Δ*L*, mentre le incertezze su queste due misure resterebbero basse. La conseguenza di ciò è che l'errore relativo sulla misura di *c* risulterebbe ridotto.

### **4. analisi dei dati**

L'incertezza sulla misura dei cammini ottici  $L_1$  e  $L_2 = L'_2 + L''_2$ , nonché della loro differenza  $\Delta L = L_2 - L_1$  può essere calcolata con la formula di propagazione degli errori di Gauss per la somma di due variabili sperimentali indipendenti. È consigliabile tenere due cifre significative sulle incertezze di tutte le misure "intermedie"  $(L_1, L_2, \text{ecc.})$ , al fine di non alterare eccessivamente la stima sull'errore di Δ*L* .

Nel caso in cui l'intervallo di tempo tra i due impulsi rilevati dal fotodiodo sia valutato servendosi dei due cursori digitali, occorre tener conto dell'incertezza causata dalla sensibilità dei cursori, la quale è legata a sua volta alla scala utilizzata per la visualizzazione. Inoltre, si consideri che gli errori sulle posizioni di ciascun cursore ( $t_1$  e  $t_2$ ) si propagano nella stima di  $\Delta t = t_2 - t_1$ .

Se le misure raccolte sono più di una, occorre verificare che siano tutte consistenti tra loro e con il valore "teorico" di *caria*. Dopodiché si può effettuare una media pesata tra tutte le misure, ed ottenere così il valore definitivo della velocità della luce. L'errore relativo dovrebbe risultare alla fine piuttosto basso, inferiore all'1%, a conferma della bontà della stima ottenuta.

### **5. propagazione degli errori**

Data la precisione del metro a nastro, su  $l_1$  prenderemo un errore di 0,1 cm; invece, per  $l_2$ <sup>"</sup> ed  $l_2$ " (i due tratti del percorso più lungo) considereremo un'incertezza sperimentale di 1 cm, a causa della curvatura a cui il metro è soggetto nella misura di grandi distanze:

$$
\delta l_1 = 0, 1 \text{ cm}
$$
  $\delta l_2 = \delta l_2 = 1 \text{ cm}$   
 $\downarrow \qquad \qquad \downarrow$   
 $\delta l_2 = \delta l_2 + \delta l_2 = 2 \text{ cm}$ 

Per l'errore su  $\Delta l = l_2 - l_1$  le cose si complicano, poiché abbiamo utilizzato sì lo stesso metro, ma con "scale" diverse (prima al mm e poi al cm); dovremo quindi porre:

$$
\frac{\delta(\Delta l)}{\Delta l} = \frac{\delta l_1}{l_1} + \frac{\delta l_2}{l_2} \Rightarrow \delta(\Delta l) = \left(\frac{\delta l_1}{l_1} + \frac{\delta l_2}{l_2}\right) \cdot \Delta l
$$

La differenza di tempo Δ*t*, calcolata direttamente dall'oscilloscopio, avrebbe un errore di 0,001 ns; purtroppo, a causa della nostra imprecisione nella calibrazione dello strumento, dovremo considerare un'incertezza 100 volte maggiore, ovvero di 0,1 ns:

$$
\delta(\Delta t) = 0.1 \text{ ns}
$$

A questo punto, per trovare l'errore sulla velocità *c* della luce basterà fare la somma in quadratura degli errori relativi (dato che le misure di tempi e lunghezze non sono tra loro correlate):

$$
\frac{\partial c}{c} = \sqrt{\left(\frac{\delta(\Delta t)}{\Delta t}\right)^2 + \left(\frac{\delta(\Delta l)}{\Delta l}\right)^2} \Rightarrow \delta c = \left(\sqrt{\left(\frac{\delta(\Delta t)}{\Delta t}\right)^2 + \left(\frac{\delta(\Delta l)}{\Delta l}\right)^2}\right) \cdot c
$$